## <span id="page-0-0"></span>EE 565: Position, Navigation, and Timing Kalman Filtering Example

### Aly El-Osery Kevin Wedeward

Electrical Engineering Department, New Mexico Tech Socorro, New Mexico, USA

*In Collaboration with* Stephen Bruder Electrical and Computer Engineering Department Embry-Riddle Aeronautical Univesity Prescott, Arizona, USA

### April 13, 2020

0000 Aly El-Osery, Kevin Wedeward (NMT) [EE 565: Position, Navigation, and Timing](#page-39-0) April 13, 2020 1/33

0000

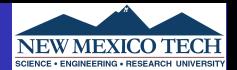

$$
\dot{\vec{x}}(t) = F(t)\vec{x}(t) + G(t)\vec{w}(t)
$$
\n
$$
\vec{y}(t) = H(t)\vec{x}(t) + \vec{v}(t)
$$
\n(1)

### <span id="page-1-0"></span>System Discretization

$$
\Phi_{k-1} = e^{F_{k-1}\tau_s} \approx \mathcal{I} + F_{k-1}\tau_s \tag{3}
$$

where  $F_{k-1}$  is the average of  $F$  at times  $t$  and  $t-\tau_s$ , and first order approximation is used. Leading to

$$
\vec{x}_k = \Phi_{k-1} \ \vec{x}_{k-1} + \vec{w}_{k-1} \tag{4}
$$

$$
\vec{z}_k = H_k \ \vec{x}_k + \vec{v}_k \tag{5}
$$

د المسلم السلم المسلم المسلم المسلم المسلم المسلم المسلم المسلم المسلم المسلم المسلم المسلم المسلم المسلم المس<br>المسلم المسلم المسلم المسلم المسلم المسلم المسلم المسلم المسلم المسلم المسلم المسلم المسلم المسلم المسلم المس

Aly El-Osery, Kevin Wedeward (NMT) [EE 565: Position, Navigation, and Timing](#page-0-0) April 13, 2020 2/33

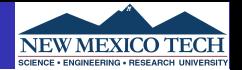

 $\bullet$   $\vec{w}_k$  and  $\vec{v}_k$  are drawn from a Gaussian distribution, uncorrelated have zero mean and statistically independent.

$$
\mathbb{E}\{\vec{w_k}\vec{w_i}^T\} = \begin{cases} Q_k & i = k \\ 0 & i \neq k \end{cases}
$$
(6)  

$$
\mathbb{E}\{\vec{v_k}\vec{v_i}^T\} = \begin{cases} R_k & i = k \\ 0 & i \neq k \end{cases}
$$
(7)  

$$
\mathbb{E}\{\vec{w_k}\vec{v_i}^T\} = \begin{cases} 0 & \forall i, k \end{cases}
$$
(8)

**•** State covariance matrix

$$
Q_{k-1} \approx \frac{1}{2} \left[ \Phi_{k-1} G_{k-1} Q(t_{k-1}) G_{k-1}^T \Phi_{k-1}^T + G_{k-1} Q(t_{k-1}) G_{k-1}^T \right] \tau_s
$$
(9)

د المسلم السلم المسلم المسلم المسلم المسلم المسلم المسلم المسلم المسلم المسلم المسلم المسلم المسلم المسلم المس<br>المسلم المسلم المسلم المسلم المسلم المسلم المسلم المسلم المسلم المسلم المسلم المسلم المسلم المسلم المسلم المس

Aly El-Osery, Kevin Wedeward (NMT) [EE 565: Position, Navigation, and Timing](#page-0-0) April 13, 2020 3/33

### **Review: Kalman filter data flow**

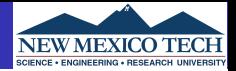

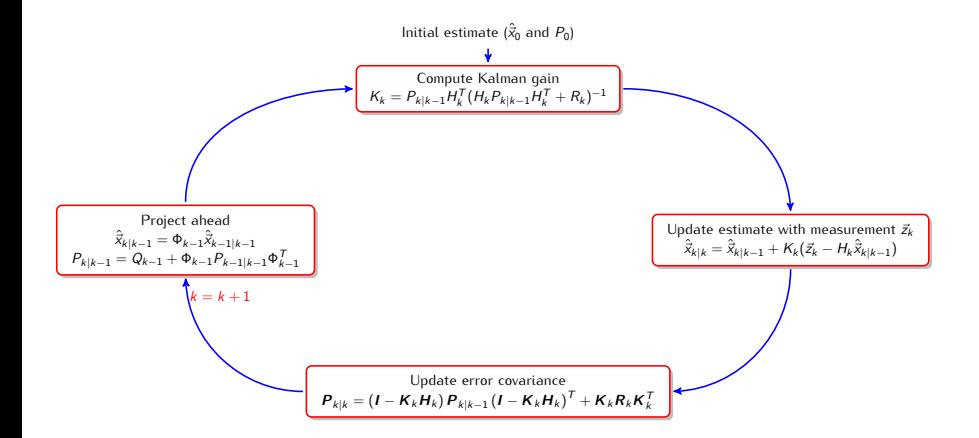

# د المسلم السلم المسلم المسلم المسلم المسلم المسلم المسلم المسلم المسلم المسلم المسلم المسلم المسلم المسلم المس<br>المسلم المسلم المسلم المسلم المسلم المسلم المسلم المسلم المسلم المسلم المسلم المسلم المسلم المسلم المسلم المس

## Aly El-Osery, Kevin Wedeward (NMT) [EE 565: Position, Navigation, and Timing](#page-0-0) April 13, 2020 4/33

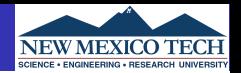

- Kalman filter (KF) is optimal under the assumptions that the system is linear and the noise is uncorrelated
- Under these assumptions KF provides an unbiased and minimum variance estimate.
- If the Gaussian assumptions is not true, Kalman filter is biased and not minimum variance.
- If the noise is correlated we can augment the states of the system to maintain the uncorrelated requirement of the system noise.

0000 Aly El-Osery, Kevin Wedeward (NMT) [EE 565: Position, Navigation, and Timing](#page-0-0) April 13, 2020 5/33

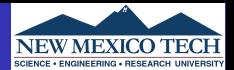

<span id="page-5-0"></span>
$$
\begin{array}{c} \dot{\vec{x}}_1(t) = F_1(t)\vec{x}_1(t) + G_1(t)\vec{w}_1(t) \\ \\ \vec{y}_1(t) = H_1(t)\vec{x}_1(t) + \vec{v}_1(t) \end{array}
$$

[Kalman Filter](#page-1-0) [State Augmentation](#page-5-0) [Example](#page-11-0)

Aly El-Osery, Kevin Wedeward (NMT) [EE 565: Position, Navigation, and Timing](#page-0-0) April 13, 2020 6 / 33

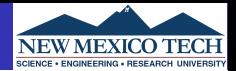

$$
\dot{\vec{x}}_1(t) = F_1(t)\vec{x}_1(t) + G_1(t)\vec{w}_1(t)
$$

$$
\vec{y}_1(t) = H_1(t)\vec{x}_1(t) + \vec{v}_1(t)
$$

As we have seen the noise  $\vec{w}_1(t)$  may be non-white, e.g., correlated Gaussian noise, and as such may be modeled as

$$
\dot{\vec{x}}_2(t) = F_2(t)\vec{x}_2(t) + G_2(t)\vec{w}_2(t)
$$

[Kalman Filter](#page-1-0) [State Augmentation](#page-5-0) [Example](#page-11-0) Aly El-Osery, Kevin Wedeward (NMT) [EE 565: Position, Navigation, and Timing](#page-0-0) April 13, 2020 6 / 33

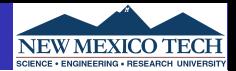

$$
\dot{\vec{x}}_1(t) = F_1(t)\vec{x}_1(t) + G_1(t)\vec{w}_1(t)
$$

$$
\vec{y}_1(t) = H_1(t)\vec{x}_1(t) + \vec{v}_1(t)
$$

As we have seen the noise  $\vec{w}_1(t)$  may be non-white, e.g., correlated Gaussian noise, and as such may be modeled as

$$
\dot{\vec{x}}_2(t) = F_2(t)\vec{x}_2(t) + G_2(t)\vec{w}_2(t)
$$

 $\vec{w}_1(t) = H_2(t)\vec{x}_2(t)$ 

[Kalman Filter](#page-1-0) [State Augmentation](#page-5-0) [Example](#page-11-0) 0000 Aly El-Osery, Kevin Wedeward (NMT) [EE 565: Position, Navigation, and Timing](#page-0-0) April 13, 2020 6 / 33

### <span id="page-8-0"></span>**Correlated State Noise**

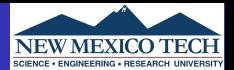

### Define a new augmented state

$$
\vec{x}_{aug} = \begin{pmatrix} \vec{x}_1(t) \\ \vec{x}_2(t) \end{pmatrix} \tag{10}
$$

### therefore,

$$
\dot{\vec{x}}_{aug} = \begin{pmatrix} \dot{\vec{x}}_1(t) \\ \dot{\vec{x}}_2(t) \end{pmatrix} = \begin{pmatrix} F_1(t) & G_1H_2(t) \\ 0 & F_2(t) \end{pmatrix} \begin{pmatrix} \vec{x}_1(t) \\ \vec{x}_2(t) \end{pmatrix} + \begin{pmatrix} 0 \\ G_2(t) \end{pmatrix} \vec{w}_2(t) \qquad (11)
$$

and

$$
\vec{y}(t) = \begin{pmatrix} H_1(t) & 0 \end{pmatrix} \begin{pmatrix} \vec{x}_1(t) \\ \vec{x}_2(t) \end{pmatrix} + \vec{v}_1(t) \tag{12}
$$

[Kalman Filter](#page-1-0) [State Augmentation](#page-5-0) [Example](#page-11-0) Aly El-Osery, Kevin Wedeward (NMT) [EE 565: Position, Navigation, and Timing](#page-0-0) April 13, 2020 7 / 33

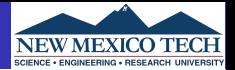

$$
\dot{\vec{x}}_1(t) = F_1(t)\vec{x}_1(t) + G_1(t)\vec{w}(t)
$$

$$
\vec{y}_1(t) = H_1(t)\vec{x}_1(t) + \vec{v}_1(t)
$$

<span id="page-9-0"></span>In this case the measurement noise  $\vec{v}_1$  may be correlated

$$
\begin{array}{c} \dot{\vec{x}}_2(t) = F_2(t)\vec{x}_2(t) + G_2(t)\vec{v}_2(t) \\ \\ \vec{v}_1(t) = H_2(t)\vec{x}_2(t) \end{array}
$$

[Kalman Filter](#page-1-0) های الله الله بعد الله الله عليه الله الله عليه الله عليه الله عليه الله عليه الله عليه الله علي<br>الله عن الله عن الله عليه الله عليه الله عليه الله عليه الله عليه الله عليه الله عليه الله عليه الله عليه الل Aly El-Osery, Kevin Wedeward (NMT) [EE 565: Position, Navigation, and Timing](#page-0-0) April 13, 2020 8 / 33

### <span id="page-10-0"></span>**Correlated Measurement Noise**

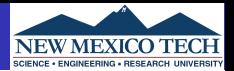

### Define a new augmented state

$$
\vec{x}_{aug} = \begin{pmatrix} \vec{x}_1(t) \\ \vec{x}_2(t) \end{pmatrix}
$$
 (13)

therefore,

$$
\vec{x}_{\text{aug}} = \begin{pmatrix} \dot{\vec{x}}_1(t) \\ \dot{\vec{x}}_2(t) \end{pmatrix} = \begin{pmatrix} F_1(t) & 0 \\ 0 & F_2(t) \end{pmatrix} \begin{pmatrix} \vec{x}_1(t) \\ \vec{x}_2(t) \end{pmatrix} + \begin{pmatrix} G_1(t) & 0 \\ 0 & G_2(t) \end{pmatrix} \begin{pmatrix} \vec{w}(t) \\ \vec{v}_2(t) \end{pmatrix}
$$
(14)

and

$$
\vec{y}(t) = \begin{pmatrix} H_1(1) & H_2(t) \end{pmatrix} \begin{pmatrix} \vec{x}_1(t) \\ \vec{x}_2(t) \end{pmatrix}
$$
 (15)

السابقة المسلمة المسلمية المسلمية المسلمية المسلمية المسلمية المسلمية المسلمية المسلمية المسلمية المسلمية المس<br>المسلمية المسلمية المسلمية المسلمية المسلمية المسلمية المسلمية المسلمية المسلمية المسلمية المسلمية المسلمية ا

Aly El-Osery, Kevin Wedeward (NMT) [EE 565: Position, Navigation, and Timing](#page-0-0) April 13, 2020 9/33

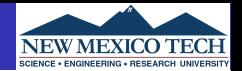

<span id="page-11-0"></span>You are to design a system that estimates the position and velocity of a moving point in a straight line. You have:

- **1** an accelerometer corrupted with noise
- <sup>2</sup> an aiding sensor allowing you to measure absolute position that is also corrupted with noise.

[Kalman Filter](#page-1-0) المستخدم المستخدم المستخدم المستخدم المستخدم المستخدم المستخدم المستخدم المستخدم المستخدم المستخ<br>المستخدم المستخدم المستخدم المستخدم المستخدم المستخدم المستخدم المستخدم المستخدم المستخدم المستخدم المستخدم ال  $0000$ Aly El-Osery, Kevin Wedeward (NMT) [EE 565: Position, Navigation, and Timing](#page-0-0) April 13, 2020 10 / 33

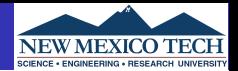

- Sampling Rate  $Fs = 100Hz$ .
- **•** Accelerometer specs √
	- $\bullet$  VRW = 1mg/ Hz.
	- $2$  BI = 7mg with correlation time 6s.
- Position measurement is corrupted with WGN.  $\sim \mathcal{N}(0,\sigma_{\bm p}^2)$ , where  $\sigma_{\bm p} = 2.5$ m

0000

**[Kalman Filter](#page-1-0)** [State Augmentation](#page-5-0) [Example](#page-11-0) **Example** 0000 Aly El-Osery, Kevin Wedeward (NMT) [EE 565: Position, Navigation, and Timing](#page-0-0) April 13, 2020 11 / 33

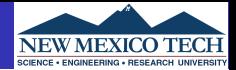

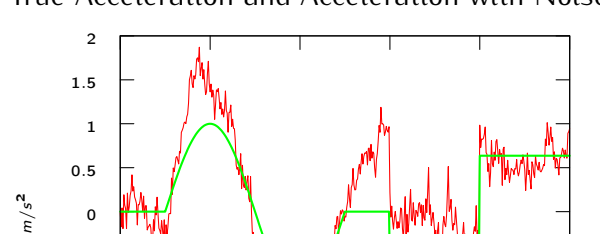

### True Acceleration and Acceleration with Noise

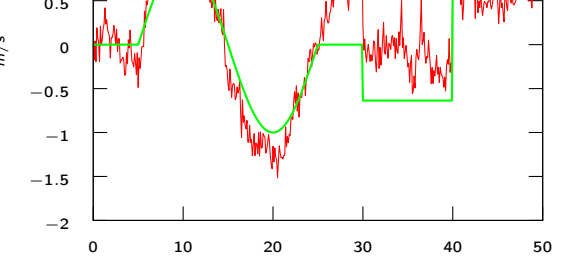

Time (sec)

## True [A](#page-5-0)[cc](#page-8-0)[e](#page-9-0)[l](#page-10-0) Accel Accel Accel Accel Accel Accel Accel Accel Accel Accel Accel Accel Accel Accel Accel Accel Accel Accel Accel Accel Accel Accel Accel Accel Accel Accel Accel Accel Accel Accel Accel Accel Accel Accel Accel A

## Aly El-Osery, Kevin Wedeward (NMT) [EE 565: Position, Navigation, and Timing](#page-0-0) April 13, 2020 12 / 33

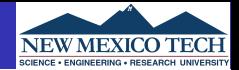

### Absolute position measurement corrupted with noise

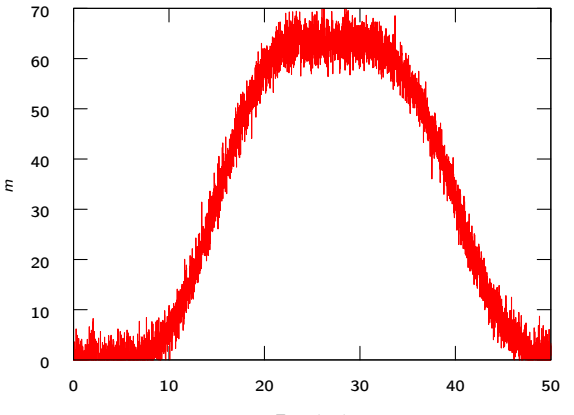

Time (sec)

# [Kalman Filter](#page-1-0) (میلادی) بین الله الله بین الله الله بین الله الله بین الله بین الله بین الله بین الله بین الله ب<br>بین الله من الله بین الله بین الله بین الله بین الله بین الله بین الله بین الله بین الله بین الله بین الله ب

## Aly El-Osery, Kevin Wedeward (NMT) [EE 565: Position, Navigation, and Timing](#page-0-0) April 13, 2020 13 / 33

Using only the acceleration measurement and an integration approach to compute the velocity, then integrate again to get position.

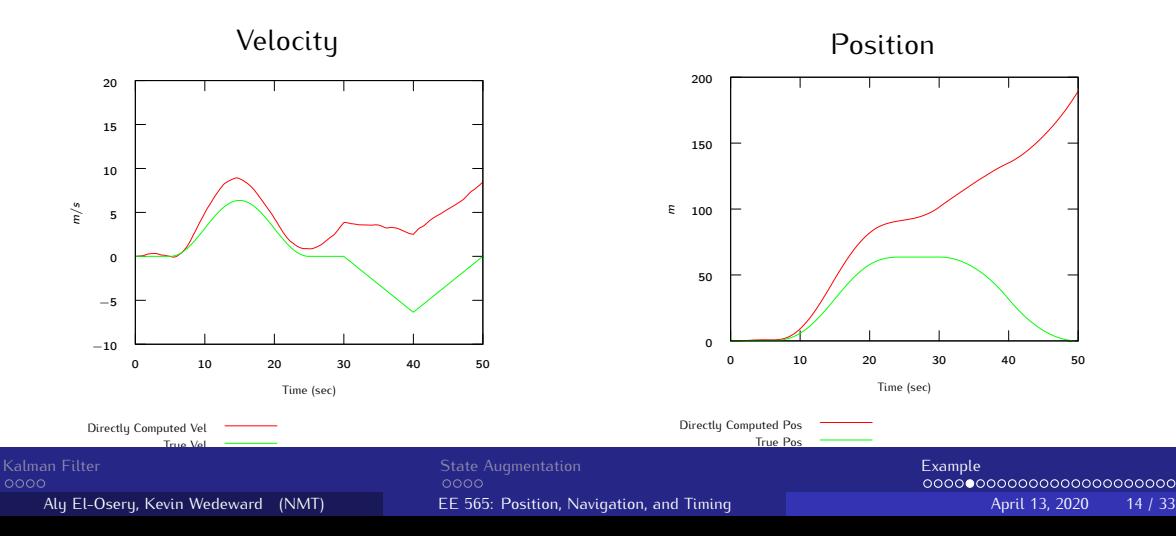

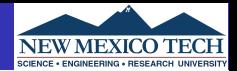

- $\bullet$  Clean up the noisy input to the system by filtering
- <sup>2</sup> Use Kalman filtering techniques with

[Kalman Filter](#page-1-0) (میلادی) بین الله الله بین الله الله بین الله الله بین الله بین الله بین الله بین الله بین الله ب<br>بین الله من الله بین الله بین الله بین الله بین الله بین الله بین الله بین الله بین الله بین الله بین الله ب Aly El-Osery, Kevin Wedeward (NMT) [EE 565: Position, Navigation, and Timing](#page-0-0) April 13, 2020 15 / 33

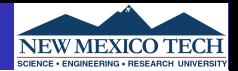

- Clean up the noisy input to the system by filtering
- <sup>2</sup> Use Kalman filtering techniques with
	- A model of the system dynamics (too restrictive)

[Kalman Filter](#page-1-0) [State Augmentation](#page-5-0) [Example](#page-11-0)

Aly El-Osery, Kevin Wedeward (NMT) [EE 565: Position, Navigation, and Timing](#page-0-0) April 13, 2020 15 / 33

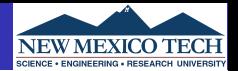

- Clean up the noisy input to the system by filtering
- <sup>2</sup> Use Kalman filtering techniques with
	- A model of the system dynamics (too restrictive)
	- A model of the error dynamics and correct the system output in

[Kalman Filter](#page-1-0) المستخدم المستخدم المستخدم المستخدم المستخدم المستخدم المستخدم المستخدم المستخدم المستخدم المستخ<br>2000 - المستخدم المستخدم المستخدم المستخدم المستخدم المستخدم المستخدم المستخدم المستخدم المستخدم المستخدم المس 0000

Aly El-Osery, Kevin Wedeward (NMT) [EE 565: Position, Navigation, and Timing](#page-0-0) April 13, 2020 15 / 33

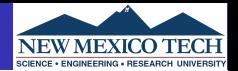

- Clean up the noisy input to the system by filtering
- <sup>2</sup> Use Kalman filtering techniques with
	- A model of the system dynamics (too restrictive)
	- A model of the error dynamics and correct the system output in
		- **•** open-loop configuration, or
		- **•** closed-loop configuration.

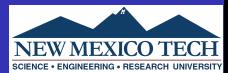

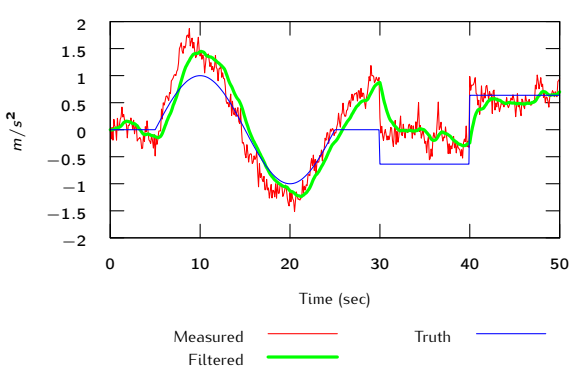

Accelerometer

# [Kalman Filter](#page-1-0) بالمستخدم المستخدم المستخدم المستخدم المستخدم المستخدم المستخدم المستخدم المستخدم المستخدم المستخدم ال<br>المستخدم المستخدم المستخدم المستخدم المستخدم المستخدم المستخدم المستخدم المستخدم المستخدم المستخدم المس

## Aly El-Osery, Kevin Wedeward (NMT) [EE 565: Position, Navigation, and Timing](#page-0-0) April 13, 2020 16 / 33

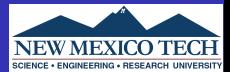

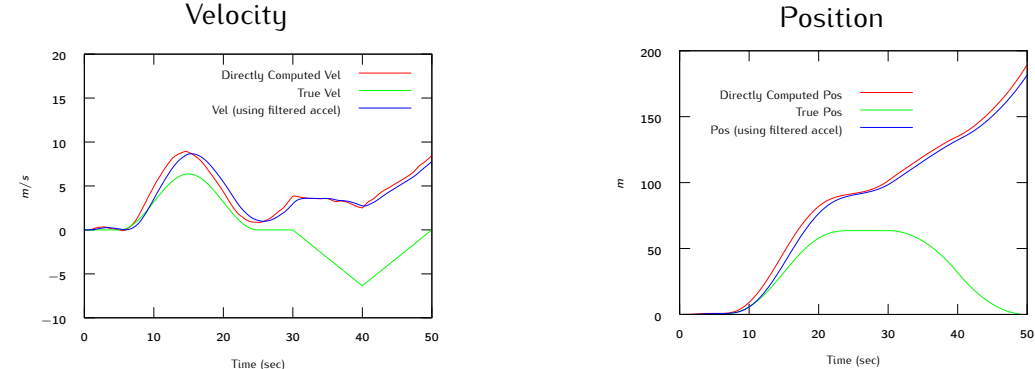

### Position

## [Kalman Filter](#page-1-0) (میلادی) بین الله الله بین الله الله بین الله الله بین الله بین الله بین الله بین الله بین الله ب<br>الله من الله من الله بین الله بین الله بین الله بین الله بین الله بین الله بین الله بین الله بین الله بین ال

## Aly El-Osery, Kevin Wedeward (NMT) [EE 565: Position, Navigation, and Timing](#page-0-0) April 13, 2020 17 / 33

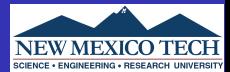

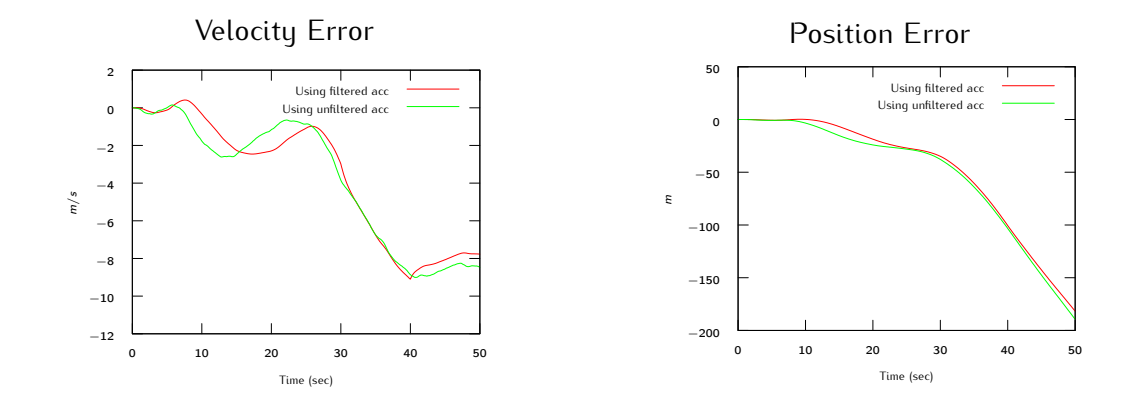

### [Kalman Filter](#page-1-0) (میلادی) بین الله الله بین الله الله بین الله الله بین الله بین الله بین الله بین الله بین الله ب<br>جمعه در الله من الله بین الله بین الله بین الله بین الله بین الله بین الله بین الله بین الله بین الله بین ال Aly El-Osery, Kevin Wedeward (NMT) [EE 565: Position, Navigation, and Timing](#page-0-0) April 13, 2020 18 / 33

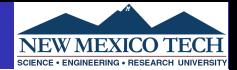

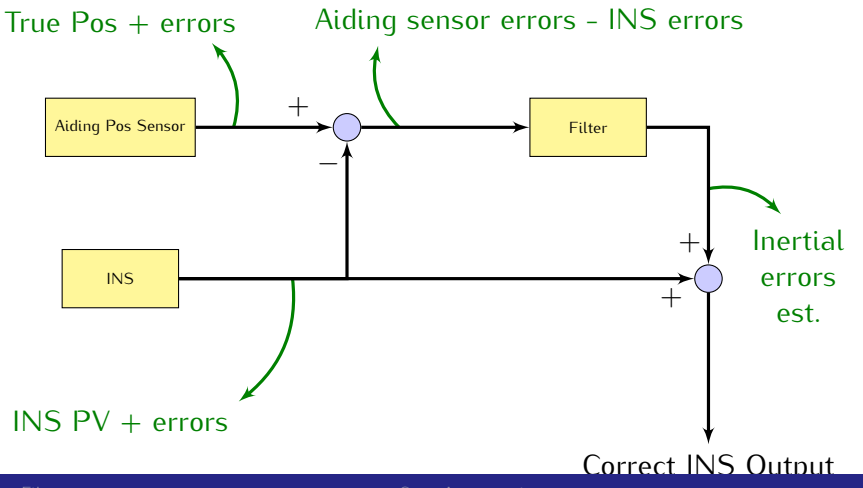

## Aly El-Osery, Kevin Wedeward (NMT) [EE 565: Position, Navigation, and Timing](#page-0-0) April 13, 2020 19 / 33

[Kalman Filter](#page-1-0) [State Augmentation](#page-5-0) [Example](#page-11-0)

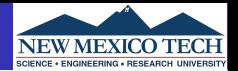

If error estimates are fedback to correct the INS mechanization, a reset of the state estimates becomes necessary.

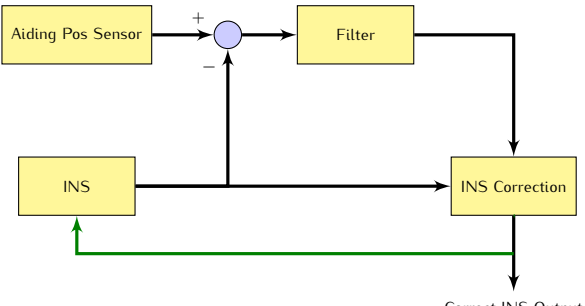

Correct INS Output

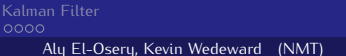

### [Kalman Filter](#page-1-0) [State Augmentation](#page-5-0) [Example](#page-11-0) Aly El-Oservicion, Navigation, and Timing April 13, 2020 20 / 33

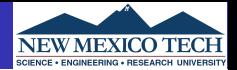

### **Covariance Matrices**

• State noise covariance matrix (continuous)

$$
\mathbb{E}\{\vec{w}(t)\vec{w}^{\mathsf{T}}(\tau)\} = Q(t)\delta(t-\tau)
$$

State noise covariance matrix (discrete)

$$
\mathbb{E}\{\vec{w}_k\vec{w}_i^T\} = \begin{cases} Q_k & i = k \\ 0 & i \neq k \end{cases}
$$

**• Measurement noise covariance matrix** 

$$
\mathbb{E}\{\vec{v}_k\vec{v}_i^T\} = \begin{cases} R_k & i = k \\ 0 & i \neq k \end{cases}
$$

**•** Initial error covariance matrix

$$
P_0 = \mathbb{E}\{(\vec{x_0} - \hat{\vec{x}}_0)(\vec{x_0} - \hat{\vec{x}}_0)^T\} = \mathbb{E}\{\vec{e_0}\hat{\vec{e}_0}^T\}
$$

[Kalman Filter](#page-1-0) [State Augmentation](#page-5-0) [Example](#page-11-0)

Aly El-Osery, Kevin Wedeward (NMT) [EE 565: Position, Navigation, and Timing](#page-0-0) April 13, 2020 21 / 33

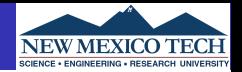

The position, velocity and acceleration may be modeled using the following kinematic model.

$$
\dot{p}(t) = v(t) \n\dot{v}(t) = a(t)
$$
\n(16)

where  $a(t)$  is the input. Therefore, our estimate of the position is  $\hat{p}(t)$  that is the double integration of the acceleration.

[Kalman Filter](#page-1-0) المستخدم المستخدم المستخدم المستخدم المستخدم المستخدم المستخدم المستخدم المستخدم المستخدم المستخ<br>حادث المستخدم المستخدم المستخدم المستخدم المستخدم المستخدم المستخدم المستخدم المستخدم المستخدم المستخدم المستخ 0000 Aly El-Osery, Kevin Wedeward (NMT) [EE 565: Position, Navigation, and Timing](#page-0-0) April 13, 2020 22 / 33

### **Sensor Model**

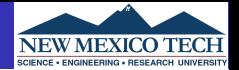

Assuming that the accelerometer sensor measurement may be modeled as

<span id="page-27-0"></span>
$$
\tilde{a}(t) = a(t) + b(t) + w_a(t) \tag{17}
$$

[Kalman Filter](#page-1-0) (میلادی) بین الله الله بین الله الله بین الله الله بین الله بین الله بین الله بین الله بین الله ب<br>COOO در الله موجود (میلادی) بین الله بین الله بین الله بین الله بین الله بین الله بین الله بین الله بین الله Aly El-Osery, Kevin Wedeward (NMT) [EE 565: Position, Navigation, and Timing](#page-0-0) April 13, 2020 23 / 33

### **Sensor Model**

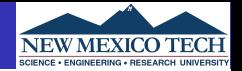

Assuming that the accelerometer sensor measurement may be modeled as

$$
\tilde{a}(t) = a(t) + b(t) + w_a(t) \tag{17}
$$

and the bias is Markov, therefore

$$
\dot{b}(t) = -\frac{1}{T_c}b(t) + w_b(t) \tag{18}
$$

where  $w_a(t)$  and  $w_b(t)$  are zero mean WGN with variances, respectively,  $Fs \cdot VRW^2$ 

$$
\mathbb{E}\{w_b(t)w_b(t+\tau)\}=Q_b(t)\delta(t-\tau) \qquad (19)
$$

$$
Q_b(t) = \frac{2\sigma_{BI}^2}{T_c} \tag{20}
$$

and  $T_c$  is the correlation time and  $\sigma_{BI}$  is the bias instability.

**[Kalman Filter](#page-1-0)** [State Augmentation](#page-5-0) [Example](#page-11-0) **Example** 0000 0000 Aly El-Osery, Kevin Wedeward (NMT) [EE 565: Position, Navigation, and Timing](#page-0-0) April 13, 2020 23 / 33

### **Sensor Model**

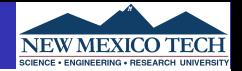

Assuming that the accelerometer sensor measurement may be modeled as

$$
\tilde{a}(t) = a(t) + b(t) + w_a(t) \tag{17}
$$

and the bias is Markov, therefore

$$
\dot{b}(t) = -\frac{1}{T_c}b(t) + w_b(t) \tag{18}
$$

where  $w_a(t)$  and  $w_b(t)$  are zero mean WGN with variances, respectively,  $Fs \cdot VRW^2$ 

$$
\mathbb{E}\{w_b(t)w_b(t+\tau)\}=Q_b(t)\delta(t-\tau) \qquad (19)
$$

$$
Q_b(t) = \frac{2\sigma_{BI}^2}{T_c} \tag{20}
$$

and  $T_c$  is the correlation time and  $\sigma_{BI}$  is the bias instability. Make sure that the VRW and  $\sigma_{BI}$  are converted to have SI units.

[Kalman Filter](#page-1-0) [State Augmentation](#page-5-0) [Example](#page-11-0) **Example** 0000

 $0000$ Aly El-Osery, Kevin Wedeward (NMT) [EE 565: Position, Navigation, and Timing](#page-0-0) April 13, 2020 23 / 33

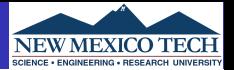

Define error terms as

$$
\delta p(t) = p(t) - \hat{p}(t),
$$
  
\n
$$
\delta \dot{p}(t) = \dot{p}(t) - \dot{\hat{p}}(t)
$$
  
\n
$$
= v(t) - \hat{v}(t)
$$
  
\n
$$
= \delta v(t)
$$
\n(22)

and

 $\delta \dot{v}(t) = \dot{v}(t) - \dot{\hat{v}}(t)$  $= a(t) - \hat{a}(t)$  $= -b(t) - w_a(t)$ 

where  $b(t)$  is modeled as shown in Eq. [18](#page-27-0)

[Kalman Filter](#page-1-0) [State Augmentation](#page-5-0) [Example](#page-11-0)

Aly El-Osery, Kevin Wedeward (NMT) [EE 565: Position, Navigation, and Timing](#page-0-0) April 13, 2020 24 / 33

(23)

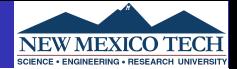

(24)

$$
\dot{\vec{x}}(t) = \begin{pmatrix} \delta \dot{\rho}(t) \\ \delta \dot{v}(t) \\ \dot{b}(t) \end{pmatrix} = \begin{pmatrix} 0 & 1 & 0 \\ 0 & 0 & -1 \\ 0 & 0 & -\frac{1}{T_c} \end{pmatrix} \begin{pmatrix} \delta \rho(t) \\ \delta v(t) \\ b(t) \end{pmatrix} + \begin{pmatrix} 0 & 0 & 0 \\ 0 & -1 & 0 \\ 0 & 0 & 1 \end{pmatrix} \begin{pmatrix} 0 \\ w_a(t) \\ w_b(t) \end{pmatrix}
$$

$$
= F(t)\vec{x}(t) + G(t)\vec{w}(t)
$$

[Kalman Filter](#page-1-0) (میلادی) بین الله بین الله بین الله بین الله بین الله بین الله بین الله بین الله بین الله بین ال<br>کلی الله می کنید که موجود (میلادی) بین الله بین الله بین الله بین الله بین الله بین الله بین الله بین الله بی

Aly El-Osery, Kevin Wedeward (NMT) [EE 565: Position, Navigation, and Timing](#page-0-0) April 13, 2020 25 / 33

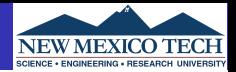

(25)

• The continuous state noise covariance matrix  $Q(t)$  is

$$
Q(t) = \begin{pmatrix} 0 & 0 & 0 \\ 0 & V R W^2 & 0 \\ 0 & 0 & \frac{2\sigma_{BI}^2}{T_c} \end{pmatrix}
$$

The measurement noise covariance matrix is  $R=\sigma_{\bm p}^2$ , where  $\sigma_{\bm p}$  is the standard deviation of the noise of the absolute position sensor.

[Kalman Filter](#page-1-0) المستخدم المستخدم المستخدم المستخدم المستخدم المستخدم المستخدم المستخدم المستخدم المستخدم المستخ<br>حادث المستخدم المستخدم المستخدم المستخدم المستخدم المستخدم المستخدم المستخدم المستخدم المستخدم المستخدم المستخ 0000 Aly El-Osery, Kevin Wedeward (NMT) [EE 565: Position, Navigation, and Timing](#page-0-0) April 13, 2020 26 / 33

### **Discretization**

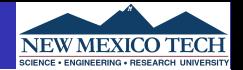

Now we are ready to start the implementation but first we have to discretize the system.

$$
\vec{x}(k+1) = \Phi(k)\vec{x}(k) + \vec{w}_d(k) \qquad (26)
$$

where

$$
\Phi(k) \approx \mathcal{I} + Fdt \tag{27}
$$

with the measurement equation

$$
y(k) = H\vec{x} + w_p(k) = \delta p(k) + w_p(k)
$$
\n(28)

where  $H = [1 \ 0 \ 0]$ . The discrete  $Q_d$  is approximated as

$$
Q_{k-1} \approx \frac{1}{2} [\Phi_{k-1} G(t_{k-1}) Q(t_{k-1}) G^{\top}(t_{k-1})] \Phi_{k-1}^{\top} +
$$
  
\n
$$
G(t_{k-1}) Q(t_{k-1}) G^{\top}(t_{k-1})] dt
$$
\n(29)

[Kalman Filter](#page-1-0) المستخدم المستخدم المستخدم المستخدم المستخدم المستخدم المستخدم المستخدم المستخدم المستخدم المستخ<br>حادث المستخدم المستخدم المستخدم المستخدم المستخدم المستخدم المستخدم المستخدم المستخدم المستخدم المستخدم المستخ 0000

Aly El-Osery, Kevin Wedeward (NMT) [EE 565: Position, Navigation, and Timing](#page-0-0) April 13, 2020 27 / 33

### **Approach 2 — Open-Loop Compensation Position and Velocity**

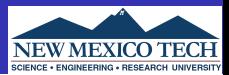

### Open-loop Correction

Best estimate =  $INS$  out (pos  $6$  vel) + KF est error (pos  $6$  vel)

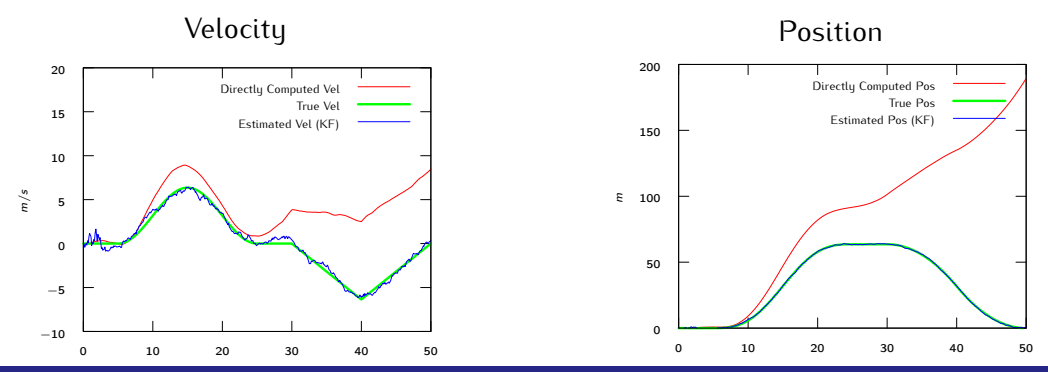

### [Kalman Filter](#page-1-0) المستخدم المستخدم المستخدم المستخدم المستخدم المستخدم المستخدم المستخدم المستخدم المستخدم المستخ<br>المستخدم المستخدم المستخدم المستخدم المستخدم المستخدم المستخدم المستخدم المستخدم المستخدم المستخدم المستخدم ال Aly El-Osery, Kevin Wedeward (NMT) [EE 565: Position, Navigation, and Timing](#page-0-0) April 13, 2020 28 / 33

**Example** 

### **Approach 2 — Open-Loop Compensation Position and Velocity Errors**

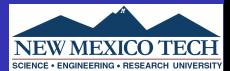

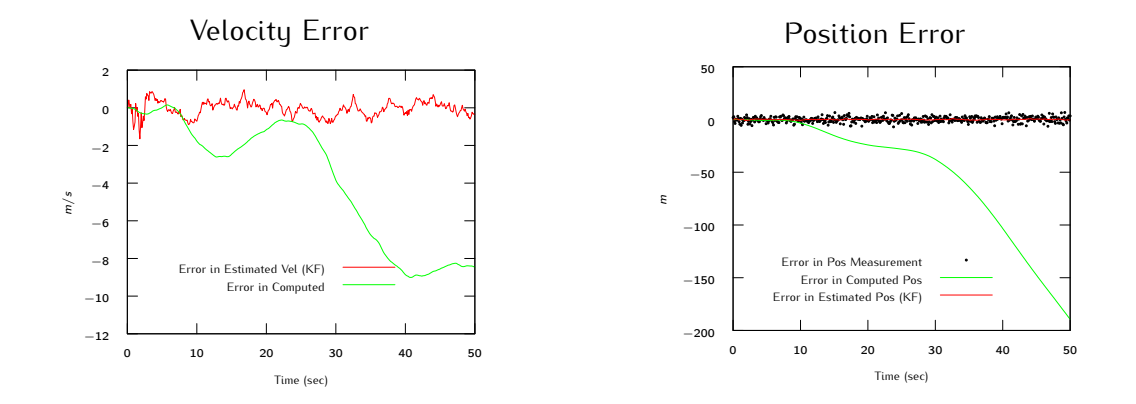

### [Kalman Filter](#page-1-0) (میلادی) بین الله الله بین الله الله بین الله الله بین الله بین الله بین الله بین الله بین الله ب<br>COOO در این الله من الله بین الله بین الله بین الله بین الله بین الله بین الله بین الله بین الله بین الله بی Aly El-Osery, Kevin Wedeward (NMT) [EE 565: Position, Navigation, and Timing](#page-0-0) April 13, 2020 29 / 33

### **Approach 2 — Open-Loop Compensation Pos Error & Bias Estimate**

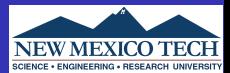

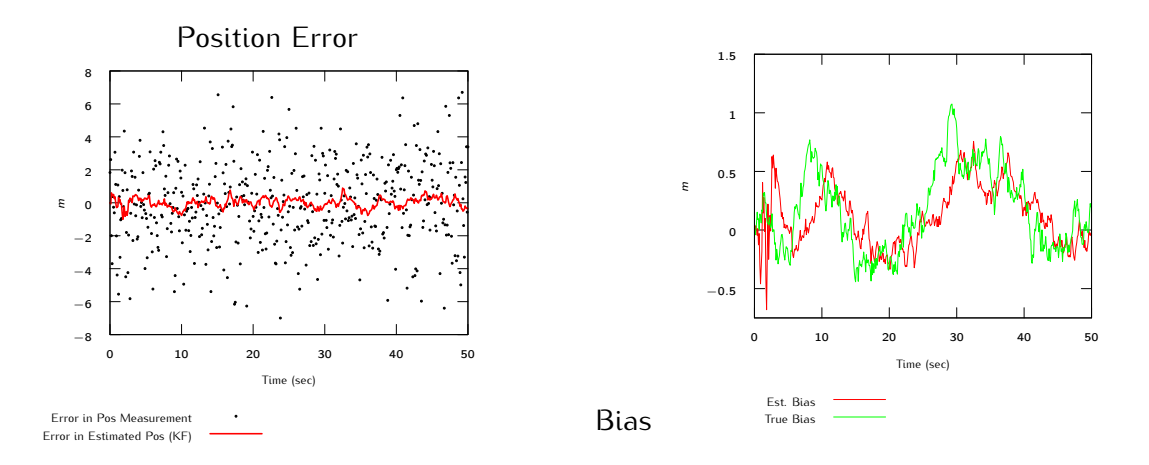

## Aly El-Osery, Kevin Wedeward (NMT) [EE 565: Position, Navigation, and Timing](#page-0-0) April 13, 2020 30 / 33

[Kalman Filter](#page-1-0) (میلادی) بین الله الله بین الله الله بین الله الله بین الله بین الله بین الله بین الله بین الله ب<br>COOO بالله می از الله بین الله بین الله بین الله بین الله بین الله بین الله بین الله بین الله بین الله بین ا

### **Approach 3 — Closed-Loop Compensation Position and Velocity**

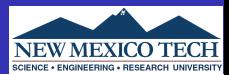

### Closed-loop Correction

Best estimate = INS out (pos, vel, & bias) + KF est error (pos, vel & bias)

Use best estimate on next iteration of INS

Accel estimate  $=$  accel meas - est bias

Reset state estimates before next call to KF

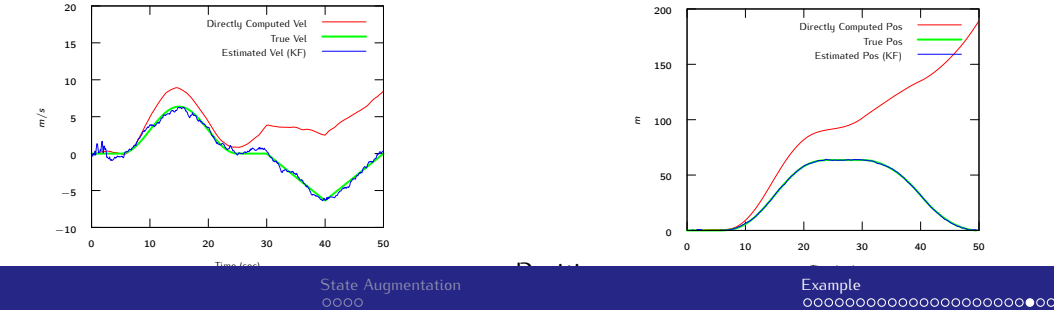

Kalman Filter

0000

Aly El-Osery, Kevin Wedeward (NMT) [EE 565: Position, Navigation, and Timing](#page-0-0) April 13, 2020 31 / 33

### **Approach 3 — Closed-Loop Compensation Position and Velocity Errors**

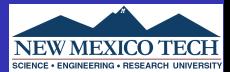

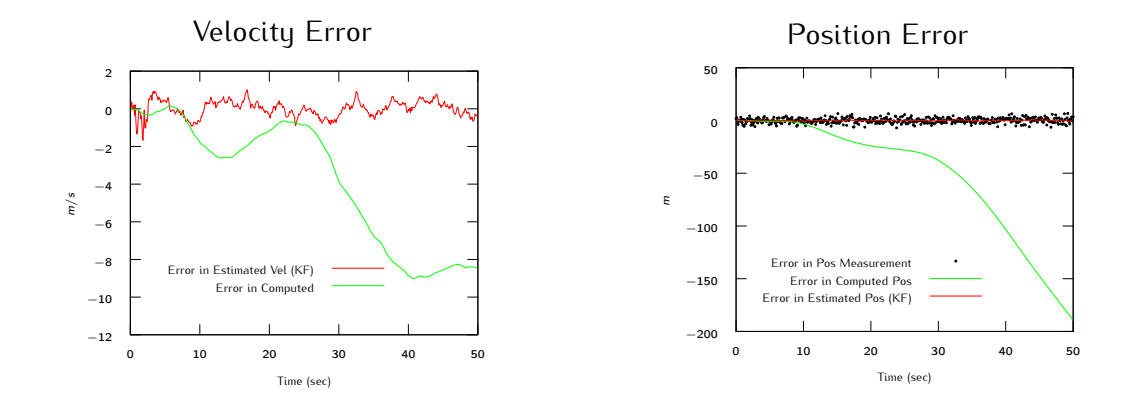

### [Kalman Filter](#page-1-0) [State Augmentation](#page-5-0) [Example](#page-11-0) Aly El-Osery, Kevin Wedeward (NMT) [EE 565: Position, Navigation, and Timing](#page-0-0) April 13, 2020 32 / 33 / 33 / 33 /

### <span id="page-39-0"></span>**Approach 3 — Closed-Loop Compensation Pos Error & Bias Estimate**

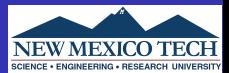

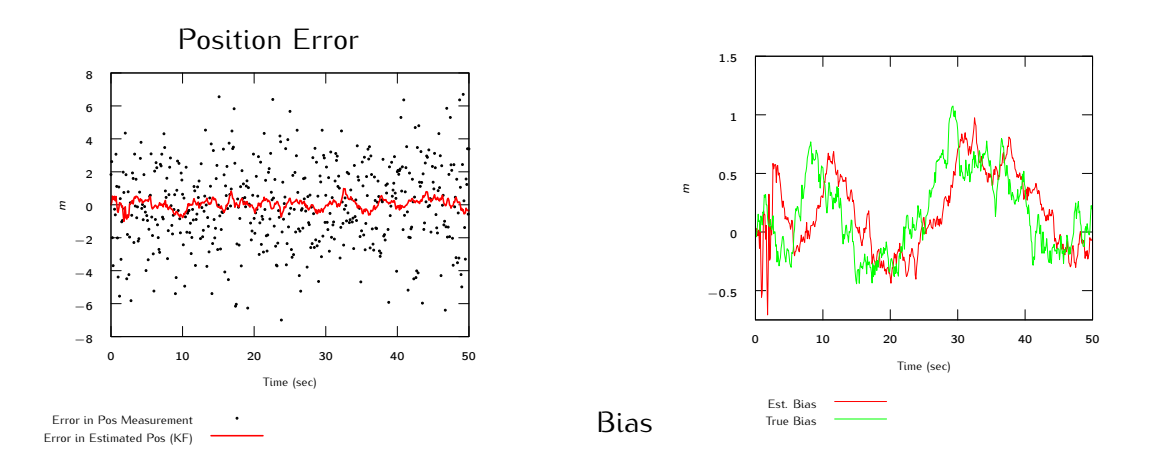

## Aly El-Osery, Kevin Wedeward (NMT) [EE 565: Position, Navigation, and Timing](#page-0-0) April 13, 2020 33 / 33 / 33 / 33

[Kalman Filter](#page-1-0) [State Augmentation](#page-5-0) [Example](#page-11-0)